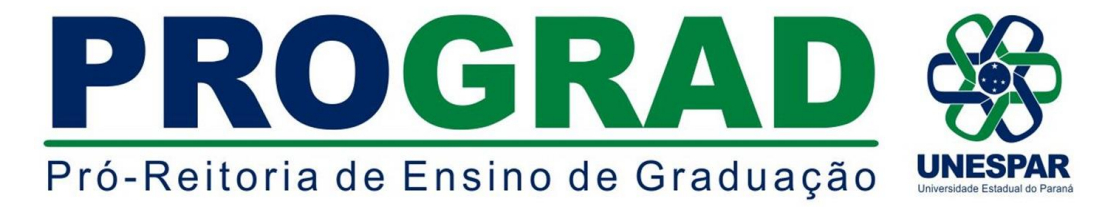

# **EDITAL Nº 039/2022 - DRA/PROGRAD**

#### **O DIRETOR DE REGISTROS ACADÊMICOS DA UNIVERSIDADE ESTADUAL DO PARANÁ - UNESPAR**, no uso de suas atribuições e considerando:

- a Resolução nº 014/2018 - COU/UNESPAR, que aprova Regulamento de Matrícula Especial em Disciplinas Isoladas nos Cursos de Graduação da UNESPAR,

#### **TORNA PÚBLICO AS NORMAS PARA O PROCESSO SELETIVO PARA MATRÍCULA ESPECIAL EM DISCIPLINAS ISOLADAS NO ANO LETIVO DE 2022 NOS CURSOS DE GRADUAÇÃO DO CAMPUS DE PARANAVAÍ DA UNIVERSIDADE ESTADUAL DO PARANÁ - UNESPAR.**

### **1 - DAS DISPOSIÇÕES PRELIMINARES**

- **1.1.** O Processo Seletivo para Matrículas Especiais em Disciplinas Isoladas nos cursos de Graduação do **Campus de Paranavaí** da UNESPAR, para o ano letivo de 2022, será realizado de acordo com as normas previstas na Resolução nº 014/2018 - COU/UNESPAR, neste Edital e demais documentos publicados em decorrência deste.
- **1.2.** O endereço eletrônico oficial para publicações referentes a este Edital será o [www.unespar.edu.br/matriculas,](http://www.unespar.edu.br/matriculas) por meio do qual todas as normas, orientações, informações oficiais serão publicadas.
- **1.3.** O Processo Seletivo é organizado e executado pela Diretoria de Registros Acadêmicos DRA/PROGRAD e pela Seção de Controle Acadêmico do Campus.
- **1.4.** Poderão se inscrever como candidatos(as), os estudantes que estejam matriculados regularmente em um dos cursos oferecidos pela UNESPAR, portadores de Diploma de Curso Superior, estudantes que estejam matriculados em Curso Superior de outra Instituição e portadores de Certificado de Conclusão de Ensino Médio.
- **1.5. Ao se inscrever, o(a) candidato(a) aceita as condições e regulamentações deste Edital, bem como de Editais complementares, disposições da Resolução nº 014/2018-COU/UNESPAR e outras normas da Universidade, não podendo alegar desconhecimento delas.**

#### **2. DAS VAGAS OFERTADAS**

- **2.1.** As vagas ofertadas serão destinadas ao preenchimento de acordo com os seguintes critérios:
	- **I - Estudantes regularmente matriculados nos cursos de Graduação da UNESPAR;**
	- **II - Portadores de Diploma de Curso Superior;**
	- **III - Estudantes matriculados em cursos de Graduação de outra IES;**

#### **IV - Portadores de Certificado de Conclusão do Ensino Médio;**

**2.1.1** Se o número de candidatos abrangidos por um dos critérios descritos acima for superior ao número de vagas, proceder-se-á a realização de entrevista, pelo professor responsável pela disciplina.

**2.2.** A relação com vagas, séries e grau dos cursos a serem ofertadas para este Processo Seletivo, estão dispostas no **Quadro de Vagas,** disponível no anexo "A" deste Edital.

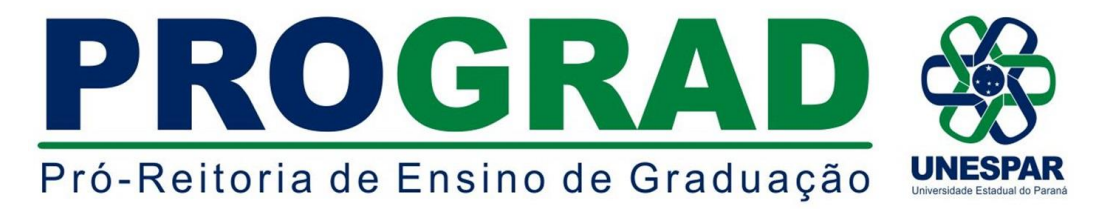

#### **3. DAS INSCRIÇÕES**

- **3.1.** As inscrições deverão ser realizadas exclusivamente pela internet, **no período de 02 de maio a 05 de maio de 2022**, seguindo as orientações contidas no anexo "C" deste Edital.
- **3.2.** Os candidatos deverão preencher o Requerimento disponível no Anexo "B" deste Edital e no ato da inscrição anexá-lo (após digitalizado) para efetivação da solicitação. **Não serão analisadas as solicitações que não contenham o Requerimento citado acima, devidamente preenchido e anexado.**
- **3.3.** Os candidatos poderão solicitar inscrição em até três (03) disciplinas isoladas do curso de graduação, no mesmo período letivo.

### **4. DA SELEÇÃO, DO RESULTADO E CONVOCAÇÃO PARA MATRÍCULAS**

- **4.1.** Os resultados finais da seleção serão emitidos pelos Colegiados dos Cursos e a convocação para matrículas será publicada em edital próprio **A PARTIR de 09 de maio de 2022**, no endereço eletrônico [www.unespar.edu.br/matriculas.](http://www.unespar.edu.br/matriculas)
- **4.2.** A convocação dos(as) classificados(as) será organizada pela Diretoria de Registros Acadêmicos PROGRAD e efetivada pelo Setor de Controle Acadêmico do campus, respeitando as normas previstas nos editais de convocação.
- **4.3.** Os(as) candidatos(as) convocados(as) para matrícula deverão enviar via e-mail a documentação exigida nos editais de matrícula.
- **4.4.** O candidato que não realizar a matrícula no prazo previsto em edital perderá o direito à vaga.

#### **5. DISPOSIÇÕES FINAIS**

- **5.1.** Os casos omissos deste Edital serão resolvidos, em caráter de emergência, pela Diretoria de Registros Acadêmicos - DRA, pela Pró - Reitoria de Ensino de Graduação - PROGRAD, e em grau de recurso, pelo Conselho de Ensino, Pesquisa e Extensão - CEPE/UNESPAR.
- **5.2.** Este Edital entrará em vigor na data de sua publicação.
- **5.3.** Publique-se no site oficial da UNESPAR.

Paranavaí/PR, 02 de maio de 2022.

*ERICSON RAINE PRUST* **Diretor de Registros Acadêmicos - DRA/PROGRAD Portaria nº 017/2021 - Reitoria/UNESPAR**

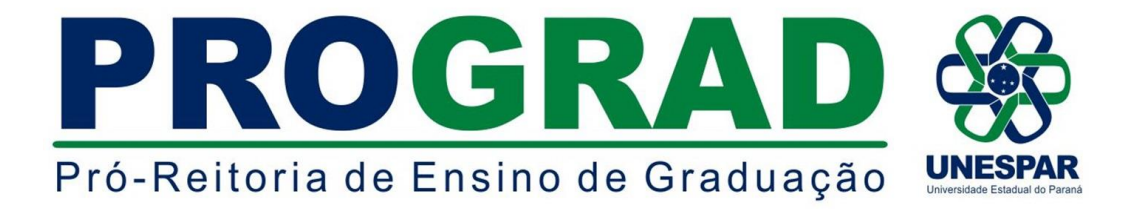

# **ANEXO A - QUADRO GERAL DE DISCIPLINAS E VAGAS POR CURSO CAMPUS DE PARANAVAÍ**

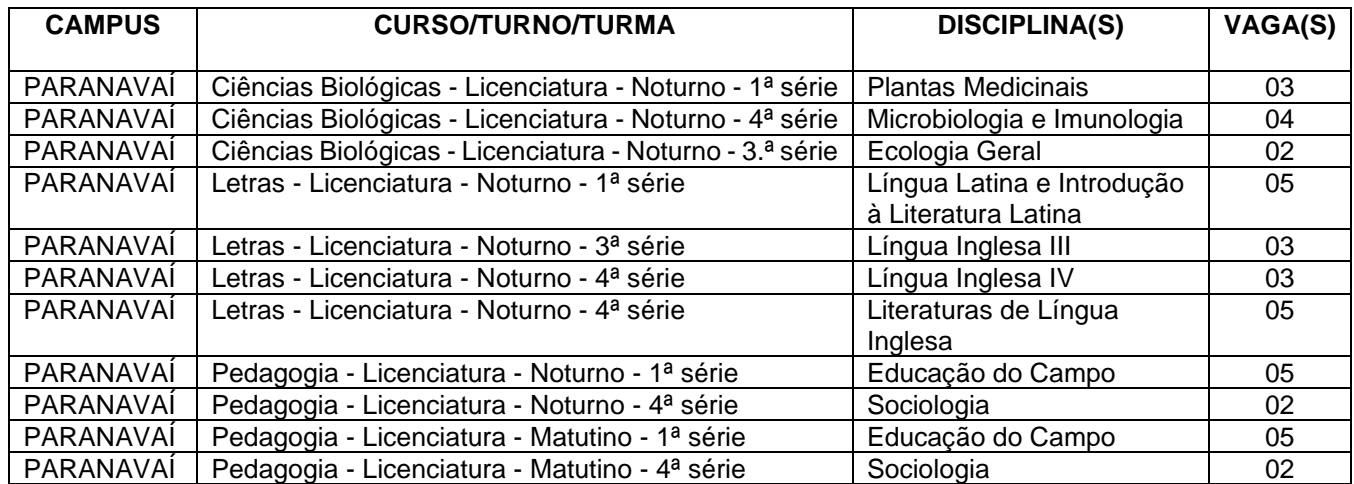

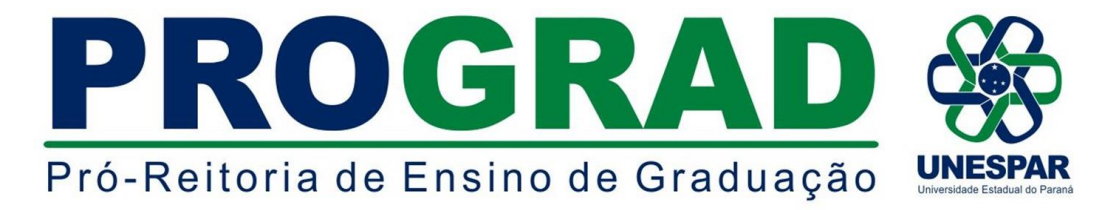

## **ANEXO B - REQUERIMENTO SOLICITANDO MATRÍCULA ESPECIAL EM DISCIPLINA(S) ISOLADA(S)**

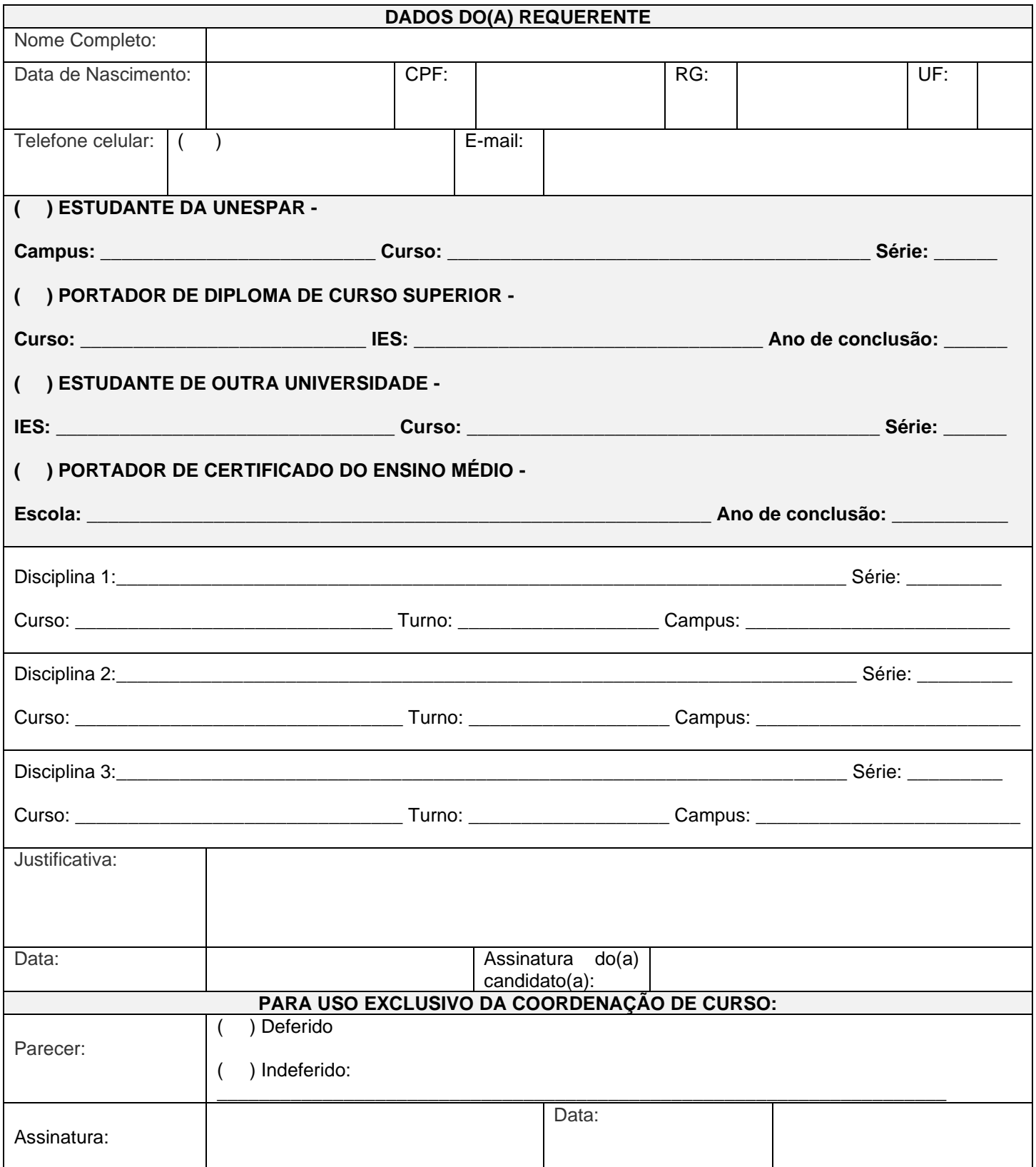

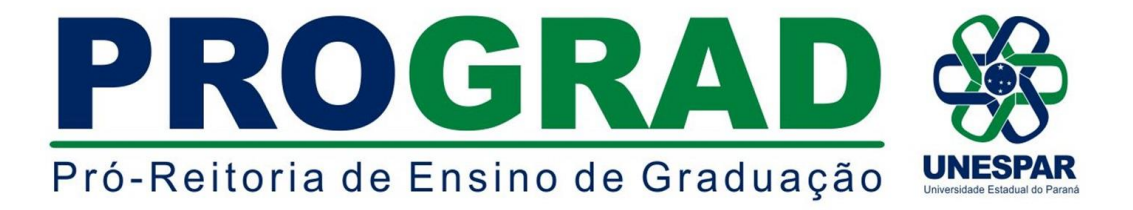

## **ANEXO C - INSTRUÇÕES PARA EFETIVAÇÃO DA INSCRIÇÃO**

1 - Primeiramente imprima, preencha e digitalize o Requerimento disponível no Anexo "B" do Edital;

2 - Posteriormente acesse: [http://www.unespar.edu.br/a\\_unespar/protocolo,](http://www.unespar.edu.br/a_unespar/protocolo) e siga os passos descritos abaixo:

a - Na opção "COMUNIDADE EXTERNA" Clique no *Campus* em que deseja solicitar a inscrição (PARANAVAÍ);

b - Clique em **Abrir nova Solicitação;**

c - Preencha todos os campos que possuem asterisco (**\***);

d - Selecione o **Serviço**: "*SOLICITAÇÃO DE MATRÍCULA ESPECIAL EM DISCIPLINA ISOLADA";*

e - Anexe o Requerimento (Anexo "B") que foi preenchido e digitalizado e, no campo detalhes descreva a seguinte frase: **Solicitação de Matrícula em Disciplina(s) Isolada(s) do(s) Curso(s) de xxxxxxx.;**

f - Preencha os caracteres que aparecem na imagem;

g - Clique em **Inserir;**

h - Anote o número do protocolo;